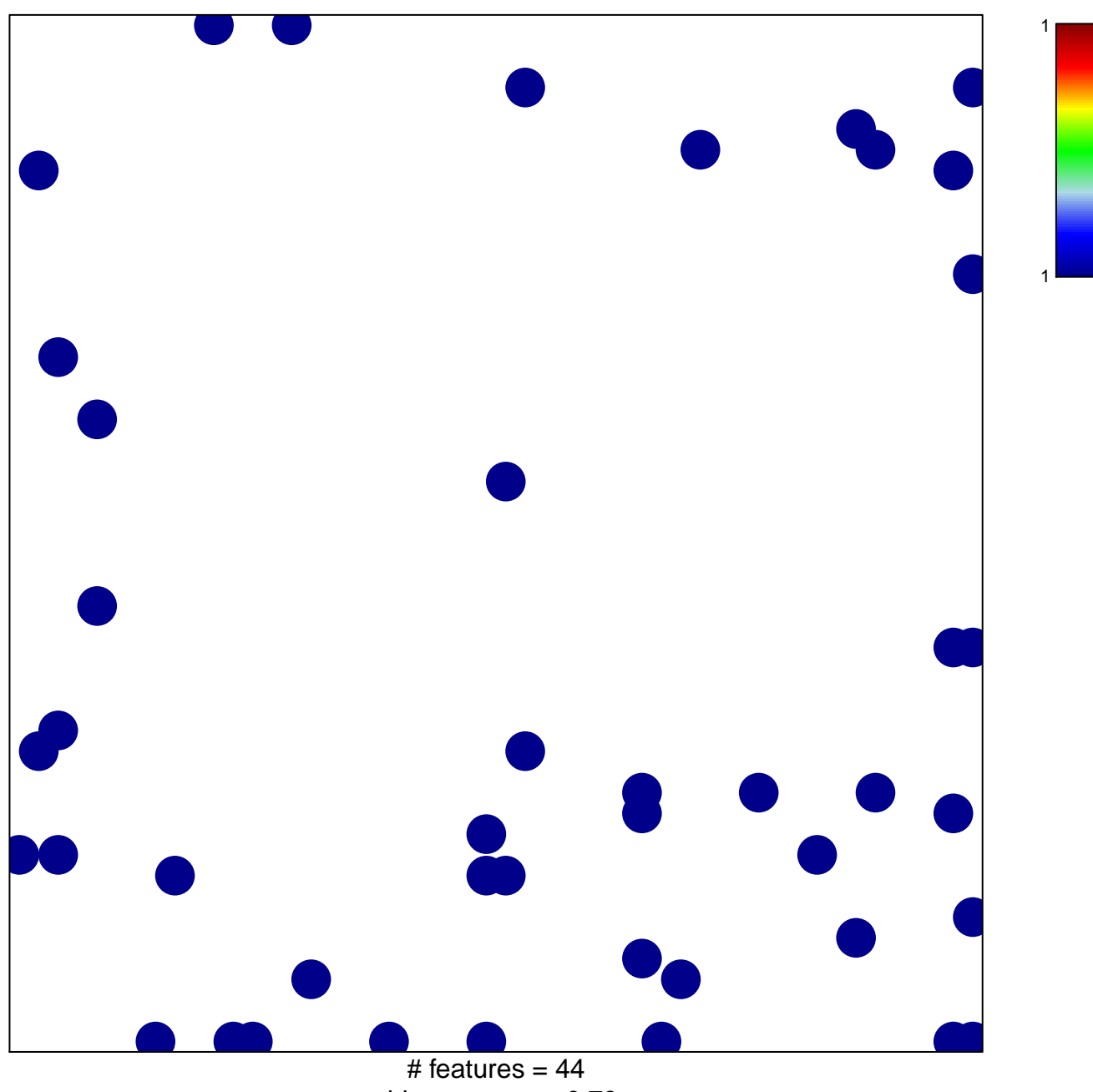

chi-square  $p = 0.79$ 

## hsa-miR-885-3p

## hsa-miR-885-3p

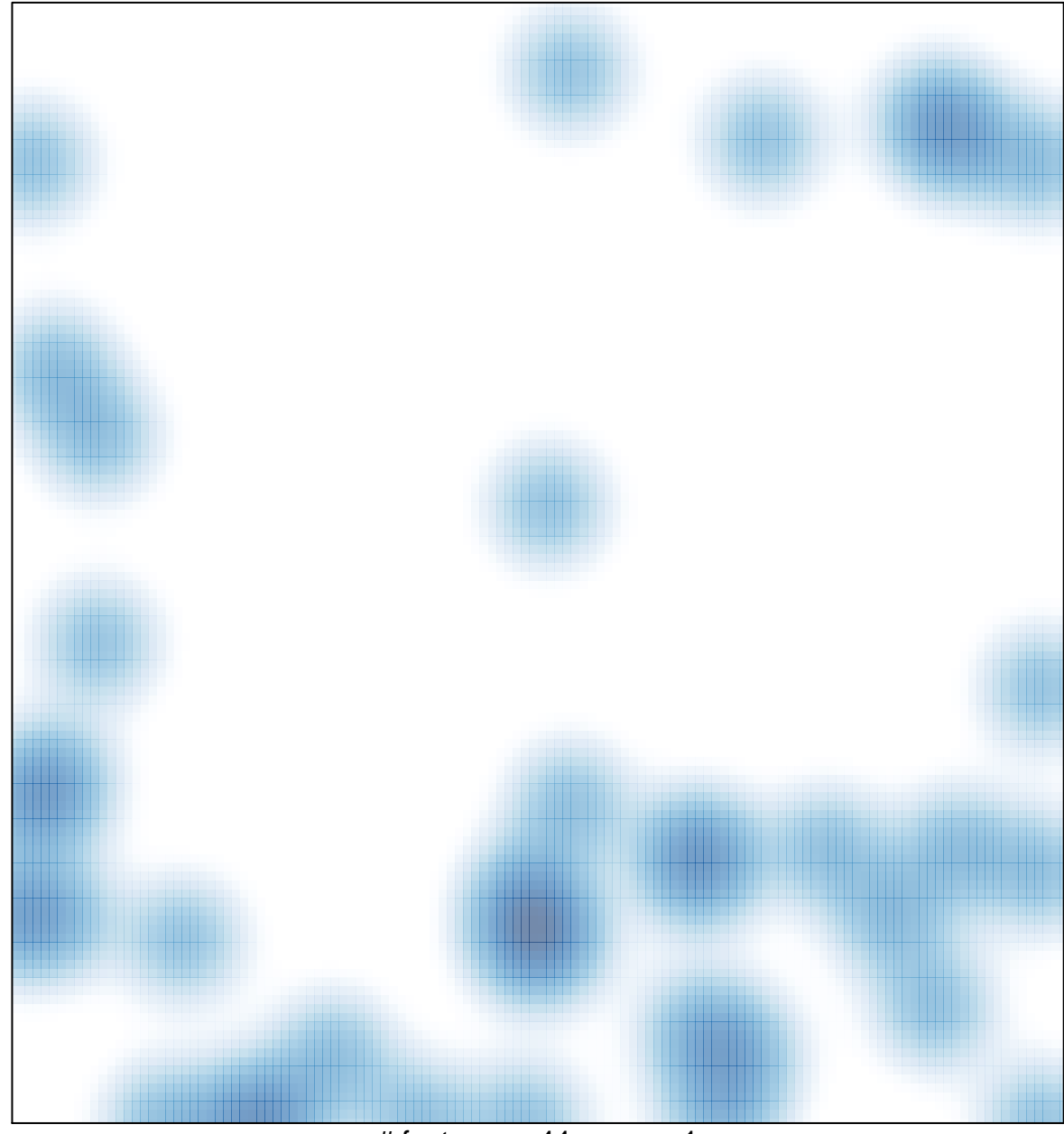

# features =  $44$ , max = 1